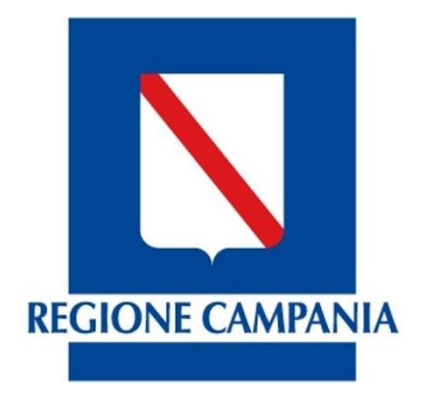

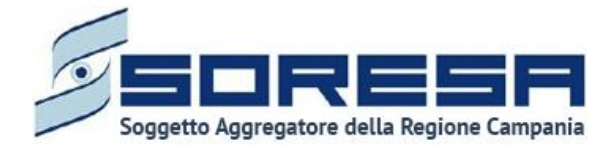

## Inserimento procedimenti ante 2015

Data ultimo aggiornamento 02/02/2018

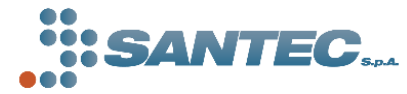

Via Lorenzo De Conciliis, 76 – 83100 Avellino http://www.santec.it

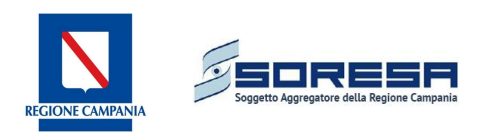

## 1 Inserimento/Ricerca

Per rispondere all'esigenza regionale di rendicontazione dei procedimenti iniziati prima del 2015 e attivi ad oggi, è stata creata un'apposita sezione su Legal App che consente l'inserimento di tali fascicoli.

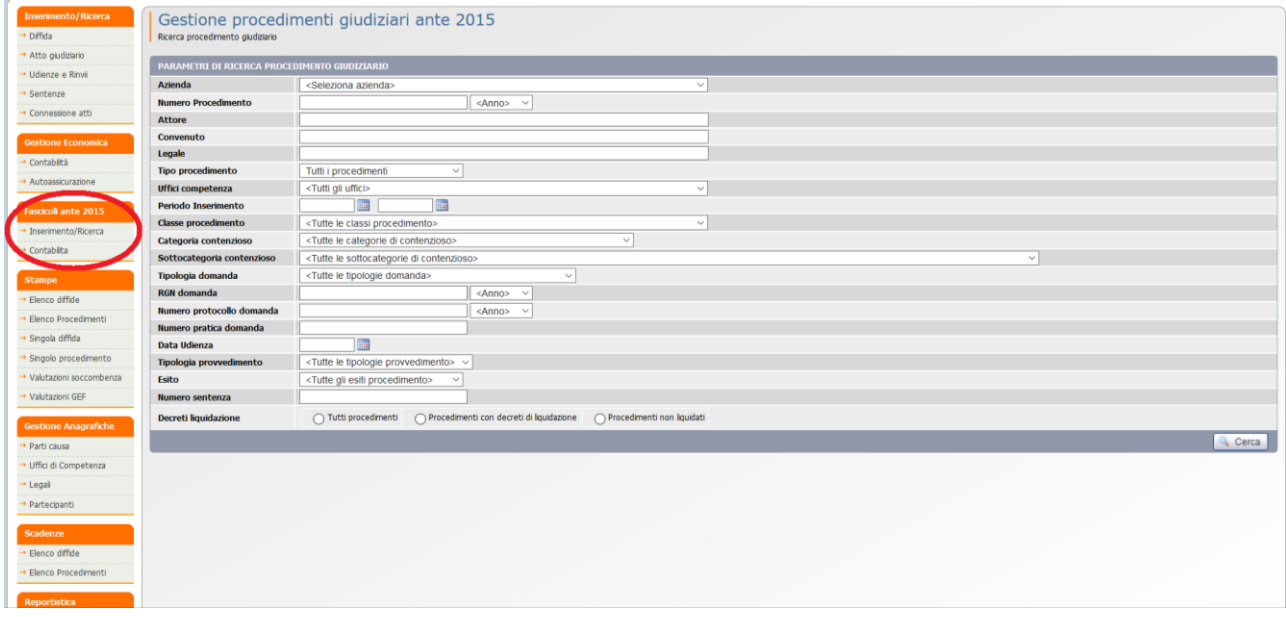

*Figura 1: Modulo "Fascicoli ante 2015"*

Cliccando su **"Inserimento/Ricerca"** si aprirà il modulo per l'inserimento degli atti giudiziari. In particolare gli operatori degli Affari Legali inseriranno i dati relativi al fascicolo e alla domanda, analoghi a quanto presente nel modulo "Atto giudiziario" per i procedimenti inseriti fino ad ora, mentre il modulo di Valutazione Soccombenza per i fascicoli ante 2015 è di seguito riportato.

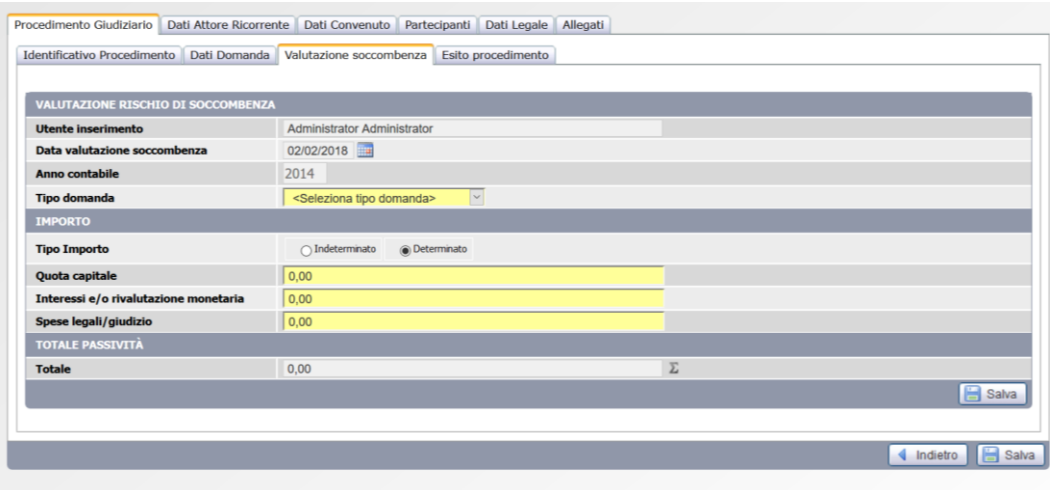

*Figura 2: Valutazione Soccombenza procedimenti ante 2015 - Affari Legali*

Il valore economico da inserire (Totale passività), suddiviso nelle voci indicate, è l'importo accantonato per il fascicolo che ha determinato il fondo rischi pregresso e rappresenta una ricostruzione del fondo ante 2015.

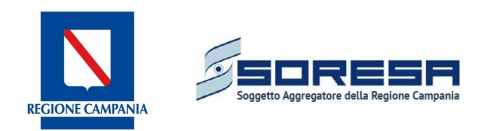

Nel caso di procedimenti di categoria C2 il valore dell'importo sarà inserito direttamente sulla schermata di riepilogo, pertanto l'operatore di Affari Legali visualizzerà la schermata di seguito riportata.

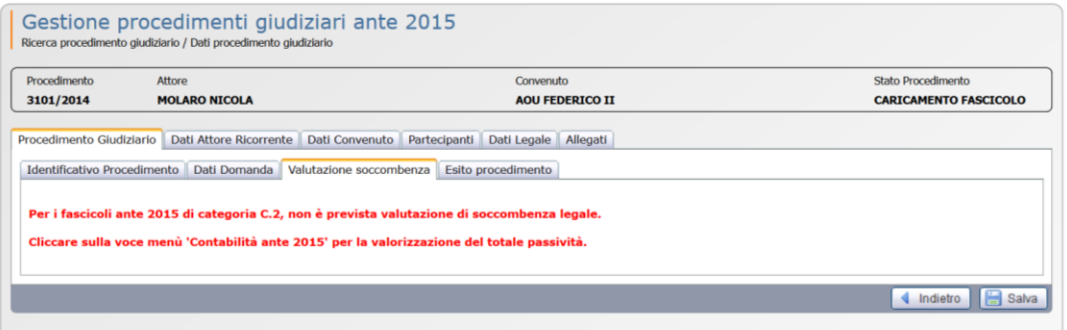

*Figura 3: Valutazione Soccombenza procedimenti ante 2015 categoria C2 - Affari Legali*

## 2 Contabilità

Il valore degli importi definito per i procedimenti inseriti andrà ad alimentare una colonna di riepilogo per categoria e sottocategoria visualizzabile nel sottomodulo "Contabilità".

| Contabilita Ante 2015<br>Fondo rischi categorie contenzioso ante 2015 |                                                                  |                                  |                                     |                                      |                                     |                                             |                                      |                         |                  |  |  |  |
|-----------------------------------------------------------------------|------------------------------------------------------------------|----------------------------------|-------------------------------------|--------------------------------------|-------------------------------------|---------------------------------------------|--------------------------------------|-------------------------|------------------|--|--|--|
| <b>FONDO RISCHI FASCICOLI ANTE 2015</b>                               |                                                                  |                                  |                                     |                                      |                                     |                                             |                                      |                         |                  |  |  |  |
| <b>Azienda</b><br>$\vee$                                              |                                                                  |                                  |                                     |                                      |                                     |                                             |                                      |                         |                  |  |  |  |
| <b>Codice</b><br>Categoria                                            | <b>Descrizione</b>                                               | Fondo rischi al<br>31/12/2014(A) | Utilizzi e insussistenze<br>2015(B) | Utilizzi e insussistenze<br>2016 (C) | Utilizzi e insussistenze<br>2017(D) | Fondo rischi attivo 2014<br>$[E=A-(B+C+D)]$ | Fondo rischi riscostruito<br>2014(F) | $\Delta$ (E-F)          | <b>Dettaglio</b> |  |  |  |
| A.1                                                                   | Tetti di spesa                                                   | 0,00                             | 0,00                                | 0,00                                 | 0,00                                | 0,00                                        | 0,00                                 | 0,00                    |                  |  |  |  |
| A.2                                                                   | Tetti di spesa (ospedali religiosi)                              | 0,00                             | 0,00                                | 0,00                                 | 0,00                                | 0,00                                        | 0,00                                 | 0,00                    |                  |  |  |  |
| A.3                                                                   | <b>Tariffe riabilitazione ex art. 26</b>                         | 0.00                             | 0.00                                | 0.00                                 | 0.00                                | 0.00                                        | 0.00                                 | 0.00                    |                  |  |  |  |
| A.4                                                                   | Tariffe ospedalità (case di cura private)                        | 0,00                             | 0,00                                | 0,00                                 | 0,00                                | 0,00                                        | 0,00                                 | 0,00                    |                  |  |  |  |
| A.5                                                                   | Tariffe ospedalità (ospedali religiosi)                          | 0,00                             | 0.00                                | 0.00                                 | 0,00                                | 0,00                                        | 0.00                                 | 0,00                    |                  |  |  |  |
| A.6                                                                   | Tariffe specialistica, ecc.                                      | 0.00                             | 0.00                                | 0.00                                 | 0.00                                | 0.00                                        | 0.00                                 | 0,00                    |                  |  |  |  |
| A.7                                                                   | Contestazioni su controllo delle prestazioni rese da accreditati | 0,00                             | 0,00                                | 0.00                                 | 0,00                                | 0,00                                        | 0,00                                 | 0,00                    |                  |  |  |  |
| B.1                                                                   | Contenzioso relativo a personale dipendente                      | 302.000,00                       | 0,00                                | 0,00                                 | 0,00                                | 302.000,00                                  | 10.000,00                            | 292.000,00              |                  |  |  |  |
| B.2                                                                   | Contenzioso relativo a personale convenzionato e non dipendente  | 24,000,00                        | 0,00                                | 0.00                                 | 0,00                                | 24,000,00                                   | 30.000,00                            | $-6,000,00$             |                  |  |  |  |
| C.1                                                                   | Risarcimento danni (morte, responsabilità professionale etc.)    | 53.086.000.00                    | 0,00                                | 0.00                                 | 0,00                                | 53.086.000,00                               | 0,00                                 | 53.086.000,00           |                  |  |  |  |
| C.2                                                                   | Rischi copertura diretta-autoassicurazione                       | 0.00                             | 0,00                                | 0.00                                 | 0,00                                | 0,00                                        | 21,700,30                            | $-21,700,30$            |                  |  |  |  |
| D.1                                                                   | Contenzioso per contestazioni su forniture ed appalti            | 8.721.000,00                     | 0,00                                | 0,00                                 | 0,00                                | 8.721.000,00                                | 0,00                                 | 8.721.000,00            |                  |  |  |  |
| D.2                                                                   | Contenzioso per ritardato / mancato pagamento                    | 7.125.000,00                     | 0,00                                | 0.00                                 | 0,00                                | 7.125.000,00                                | 0.00                                 | 7.125.000,00            |                  |  |  |  |
| D.3                                                                   | <b>Altro</b>                                                     | 0.00                             | 0.00                                | 0.00                                 | 0.00                                | 0.00                                        | 0.00                                 | 0.00                    |                  |  |  |  |
| <b>TOTALE</b>                                                         |                                                                  | 69.258.000,00                    | 0,00                                | 0,00                                 | 0,00                                | 69.258.000,00                               |                                      | 61.700,30 69.196.299,70 |                  |  |  |  |
|                                                                       |                                                                  |                                  |                                     |                                      |                                     |                                             |                                      |                         |                  |  |  |  |

*Figura 4: Contabilità ante 2015, schermata di riepilogo*

La schermata di riepilogo riporta le seguenti voci:

- **A. Fondo rischi al 31/12/2014:** rappresenta il valore di fondo rischi al 31/12/2014 inviato dalle Aziende e caricato in Legal App nella fase di start-up.
- **B. Utilizzi e insussistenze 2015:** somma degli importi relativi a utilizzi/insussistenze per procedimenti pregressi definiti nell'anno contabile 2015.
- **C. Utilizzi e insussistenze 2016:** somma degli importi relativi a utilizzi/insussistenze per procedimenti pregressi definiti nell'anno contabile 2016.
- **D. Utilizzi e insussistenze 2017:** somma degli importi relativi a utilizzi/insussistenze per procedimenti pregressi definiti nell'anno contabile 2017.

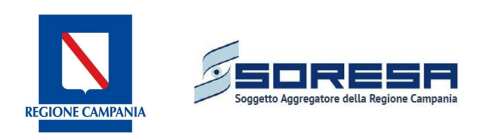

- **E. Fondo rischi attivo 2014:** rappresenta il fondo rischi 2014 attivo ad oggi, costituito dal fondo rischi al 31/12/2014 decurtato degli utilizzi/insussistenze per procedimenti pregressi (che quindi andavano a costituire il fondo rischi al 31/12/2014) definiti negli anni contabili 2015-2017.
- **F. Fondo rischi ricostruito:** somma degli importi dei procedimenti ante 2015 inseriti sul nuovo modulo di Legal App.
- **G. Delta:** differenza tra il fondo rischi al 31/12/2014 caricato a sistema e il fondo rischi ricostruito dal caricamento dei procedimenti ante 2015 attivi ad oggi.

Per la **categoria C.2** sarà possibile inserire direttamente nel dettaglio il valore del fondo rischi 2014 ricostruito, inserendo obbligatoriamente per le sottocategorie con importo valorizzato una giustifica chiara che specifichi a cosa si riferisca l'autoassicurazione (es. franchigia 2010, 2011 e 2012). Il valore degli importi potrà essere inserito sia dagli Affari Legali che dal GEF.

| Codice<br>Sottocategoria | Descrizione                                                | Fondo rischi<br>$\mathbf{H}$<br>31/12/2014<br>(A) | Utilizzi<br>2015(B) | Utilizzi<br>2016 (C) | Utilizzi<br>2017 (D) | Fondo rischi<br>attivo 2014<br>$[E = A-(B+C+D)]$ | Fondo rischi riscostruito 2014<br>(f) | $\Delta$ (E-F)       | Note C.2                    |
|--------------------------|------------------------------------------------------------|---------------------------------------------------|---------------------|----------------------|----------------------|--------------------------------------------------|---------------------------------------|----------------------|-----------------------------|
| C.2.1                    | Responsabilita professionale - intervento<br>chirurgico    | 0.00                                              | 0.00                | 0.00                 | 0.00                 | 0.00                                             | 10,000.00                             | $-10,000,00$         | Franchigia anni 2010 - 2014 |
| C.2.2                    | Responsabilita professionale - errore diagnostico          | 0.00                                              | 0,00                | 0.00.                | 0.00.                | 0.00                                             | 10,000,00                             | $-10,000,00$         |                             |
| C.2.3                    | Responsabilita professionale - decesso                     | 0,00                                              | 0,00                | 0,00                 | 0,00                 | 0,00                                             | 1,000,00                              | $-1.000,00$          |                             |
| C.2.4                    | Responsabilita professionale - emotrasfusioni e<br>vaccini | 0,00                                              | 0,00                | 0,00                 | 0,00                 | 0,00                                             | 700,00                                | $-700,00$            |                             |
| C.2.5                    | Responsabilita professionale - da infezione                | 0,00                                              | 0,00                | 0,00                 | 0,00                 | 0,00                                             | 0,00                                  | 0,00                 |                             |
| C.2.6                    | Responsabilita professionale - altro                       | 0,00                                              | 0,00                | 0,00                 | 0,00                 | 0,00                                             | 0.00                                  | 0,00                 |                             |
| C.2.7                    | Danni a persone e cose                                     | 0,00                                              | 0,00                | 0,00                 | 0,00                 | 0,00                                             | 0,00                                  | 0,00                 |                             |
| C.2.8                    | Danni derivanti da patrimonio immobiliare<br>disponibile   | 0,00                                              | 0,00                | 0,00                 | 0,00                 | 0,00                                             | 0,00                                  | 0,00                 |                             |
| C.2.9                    | Danni da sperimentazione clinica                           | 0,00                                              | 0,00                | 0,00                 | 0,00                 | 0,00                                             | 0,30                                  | $-0,30$              |                             |
| C.2.10                   | Randagismo                                                 | 0,00                                              | 0,00                | 0,00                 | 0,00                 | 0,00                                             | 0,00                                  | 0,00                 |                             |
| C.2.11                   | Altro                                                      | 0,00                                              | 0,00                | 0,00                 | 0,00                 | 0,00                                             | 0,00                                  | 0,00                 | .::I                        |
| <b>TOTALE</b>            |                                                            | 0.00                                              | 0.00                | 0,00                 | 0.00                 | 0.00                                             |                                       | 21.700,30 -21.700,30 | Aggiorna<br>Chiudi          |

*Figura 5: Contabilità ante 2015, categoria C2*

Successivamente alla ricostruzione del fondo rischi 2014 attraverso il caricamento dei procedimenti ante 2015 attivi ad oggi, si definirà un delta.

In caso di delta negativo, ovvero fondo rischi 2014 ricostruito > fondo rischi al 31/12/2014, le Aziende avranno la possibilità, tramite un nuovo modulo specifico (attualmente non disponibile), di trasferire i procedimenti sull'anno contabile in corso, in modo da accantonare la quota parte corrispondente e azzerare il delta.